# Cheatography

## Common Lisp Cheat Sheet by Andre Boechat [\(boechat107\)](http://www.cheatography.com/boechat107/) via [cheatography.com/54058/cs/14524/](http://www.cheatography.com/boechat107/cheat-sheets/common-lisp)

#### Numbers

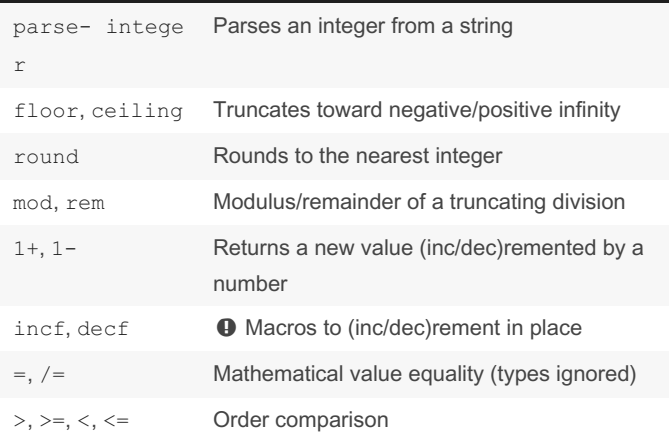

**Characters** 

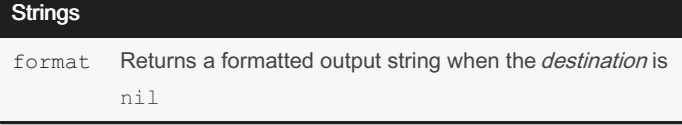

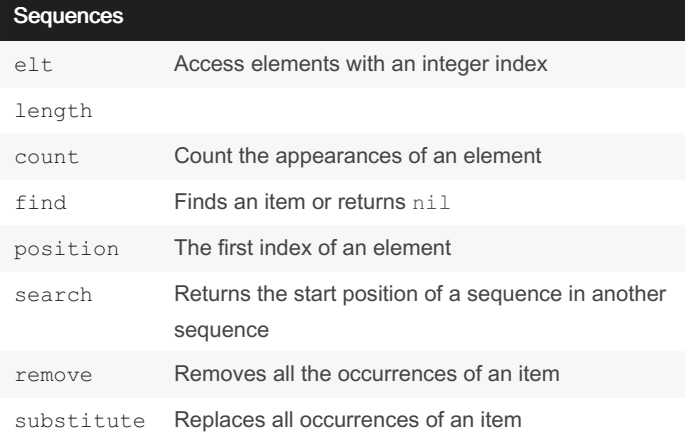

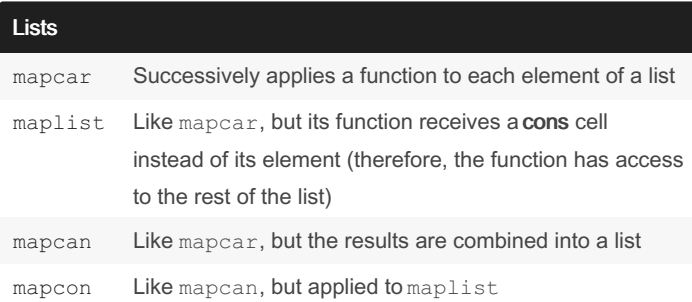

### Vectors

### Hash Tables

#### Things to remember

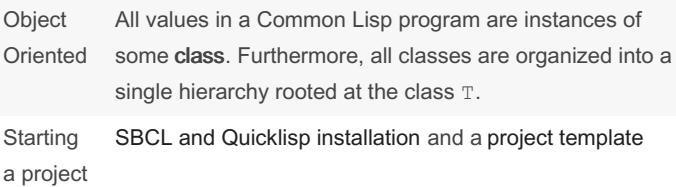

# **Equality** [eq](http://clhs.lisp.se/Body/f_eq.htm#eq) Object identity (don't use with numbers or chars) eq1 **considers equivalent two objects of the same class** with the same numeric or char value [equal](http://clhs.lisp.se/Body/f_equal.htm#equal) Lists with the same structure and contents, strings with the same characters [equalp](http://clhs.lisp.se/Body/f_equalp.htm#equalp) Ignores differences in case or in numerical type  $(1 == 1$ .0)

## Functions [defun](http://clhs.lisp.se/Body/m_defun.htm#defun) [lambda](http://clhs.lisp.se/Body/a_lambda.htm#lambda) Returns an anonymous function [return](http://clhs.lisp.se/Body/s_ret_fr.htm#return-from) -from **Immediately returns a value from a** function (or a [block](http://clhs.lisp.se/Body/s_block.htm#block)) [funcall](http://clhs.lisp.se/Body/f_funcal.htm#funcall) **Invokes a function from a function** object [apply](http://clhs.lisp.se/Body/f_apply.htm#apply) **Works like** funcall, but receives the arguments as a list &o [ptional](http://clhs.lisp.se/Body/03_da.htm#AMoptional), [&key](http://clhs.lisp.se/Body/03_da.htm#AMkey), [&rest](http://clhs.lisp.se/Body/03_da.htm#AMrest), & a llo w-o the r-keys Different ways to capture function arguments

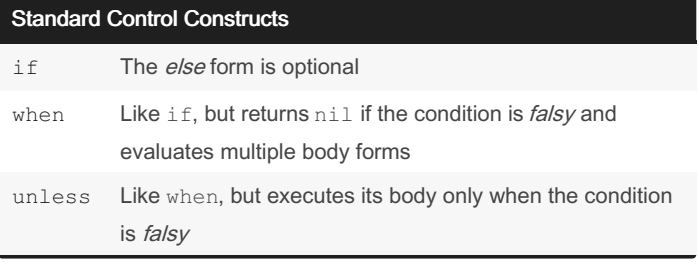

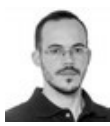

By Andre Boechat (boechat107)

Published 30th January, 2018. Last updated 10th June, 2024. Page 1 of 2.

Sponsored by CrosswordCheats.com Learn to solve cryptic crosswords! <http://crosswordcheats.com>

[cheatography.com/boechat107/](http://www.cheatography.com/boechat107/) [boechat107.github.io/](http://boechat107.github.io/)

# Cheatography

# Common Lisp Cheat Sheet by Andre Boechat [\(boechat107\)](http://www.cheatography.com/boechat107/) via [cheatography.com/54058/cs/14524/](http://www.cheatography.com/boechat107/cheat-sheets/common-lisp)

#### IO

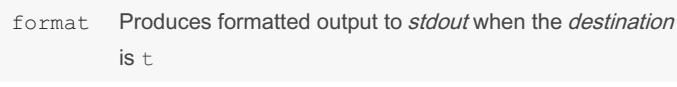

#### **format** language

- $\alpha$ , s, Interpolate argument in human readable format; interpolate as Lisp readable
- $\frac{1}{6}$ , & Newline; newline if not at the beginning of a line

#### Object-Oriented

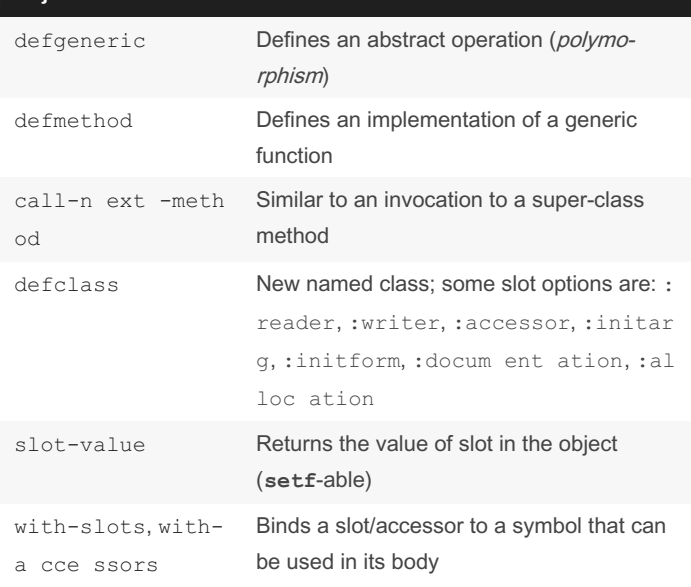

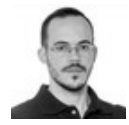

By Andre Boechat (boechat107)

[cheatography.com/boechat107/](http://www.cheatography.com/boechat107/)

[boechat107.github.io/](http://boechat107.github.io/)

Published 30th January, 2018. Last updated 10th June, 2024. Page 2 of 2.

Sponsored by CrosswordCheats.com Learn to solve cryptic crosswords! <http://crosswordcheats.com>